The book was found

# **Windows XP Timesaving Techniques For Dummies (For Dummies (Computer/Tech))**

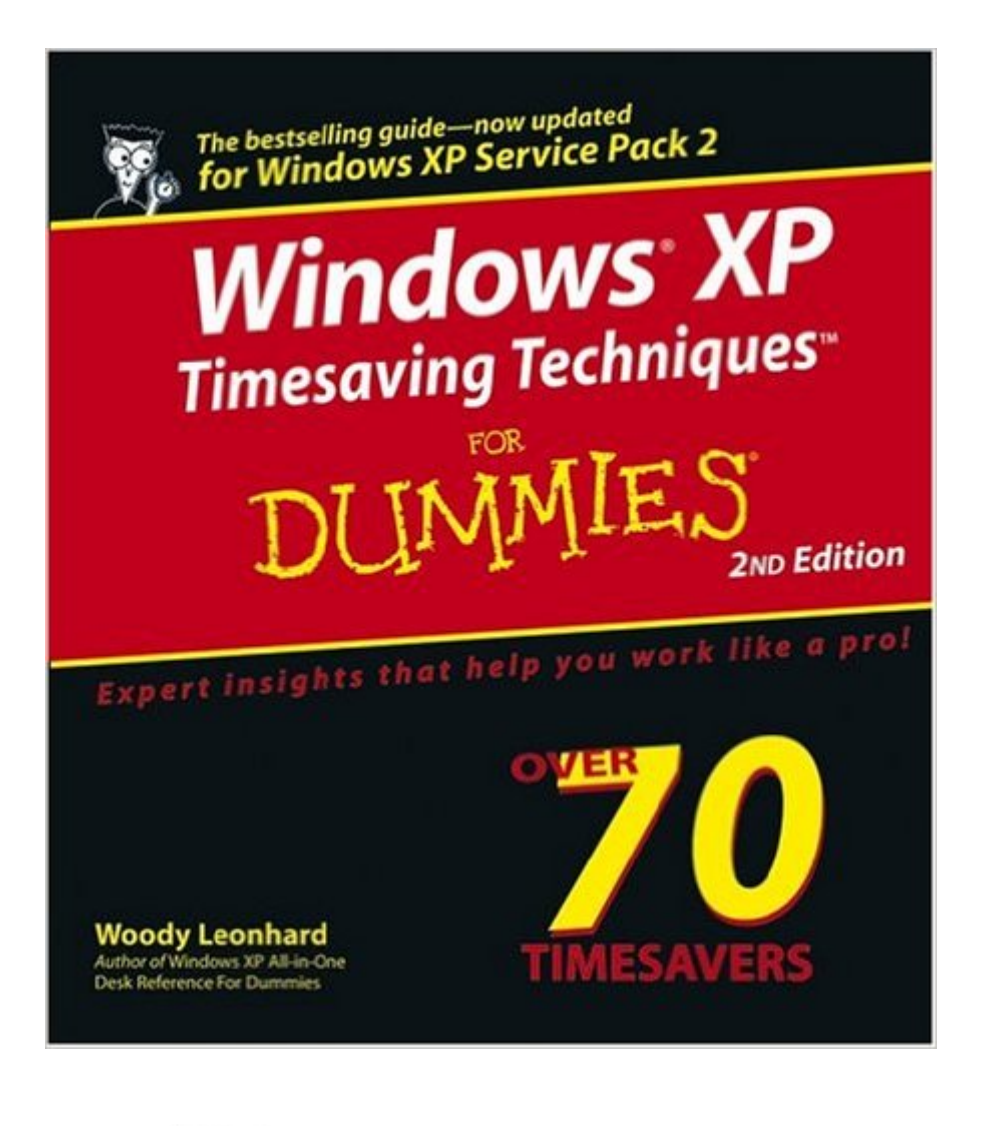

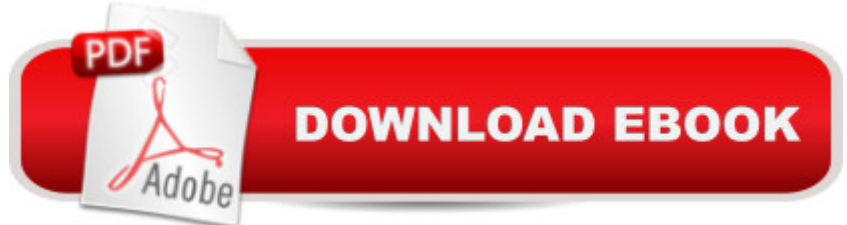

## **Synopsis**

Computers were supposed to save us time, but Windows XP users know how often the opposite seems to be true. What if you could get a list of shortcuts that would save you time every single day? Windows XP Timesaving Techniques For Dummies, 2nd Edition includes 70 of them, great tips and tricks that make Windows work faster, more reliably, and more like the way you work. Collected and tested by Windows guru Woody Leonhard, these timesavers are organized into groups of related tasks so you can quickly find the ones that will help you at any given time. You can set up your desktop and launch your programs in the way that makes sense for you, take back control of the Internet and e-mail, manage your music and visual media, and protect your system in a few simple steps. You a <sup>TM</sup>II find no-nonsense advice on Eliminating irritating programs that start automatically Speeding up the restart or shutdown process Streamlining searches, the Start menu, and Outlook Express Strengthening your firewall and zapping scumware Adjusting your monitor to reduce eyestrain Reducing download time for photos Enhancing the performance of your network Making online shopping faster as well as safer Scheduling maintenance chores to run while you sleep From the most basic to somewhat advanced tricks designed for power users, this grocery list of timesavers has something for every Windows XP userâ " including you! --This text refers to an out of print or unavailable edition of this title.

### **Book Information**

Series: For Dummies (Computer/Tech) Paperback: 590 pages Publisher: For Dummies; 2 edition (January 13, 2005) Language: English ISBN-10: 0764578839 ASIN: B0015DETP8 Product Dimensions: 8.1 x 1.2 x 9.1 inches Shipping Weight: 2 pounds Average Customer Review: 4.6 out of 5 stars $\hat{A}$   $\hat{A}$  See all reviews $\hat{A}$  (17 customer reviews) Best Sellers Rank: #3,454,050 in Books (See Top 100 in Books) #85 in Books > Computers & Technology > Operating Systems > Windows > Windows Desktop > Windows XP #433 in Books > Computers & Technology > Hardware & DIY > Maintenance, Repair & Upgrading #6783  $in \hat{A}$  Books > Computers & Technology > Software > Microsoft

### **Customer Reviews**

The machine I'm using to write this review is the slowest machine to shut down that I've ever seen. When I was first flipping through this book, I saw Technique 6: Shut Down, Restart, and Switch Users Quickly. It turns out that there is an undocumented feature built into XP called shutdown. The book says that the machine will shut down in half the time. I found that it shuts down much faster than that.It's clear that this fellow knows an awful lot about windows that I didn't know. I suspect no one is going to use all the techniques that he describes, but some of them are really helpful. His discussion of SPAM, for instance, is excellent.Unlike most of the For Dummies books, this one isn't for the absolute beginner. While his techniques are not difficult, they do presume that you have just a bit more knowledge than trying to find the on switch. This is a very helpful book.

I found this book to be very helpful in getting my computer set up to run faster and safer. I enjoyed Woody's humor throughout, as I'm not a "technogeek", and the humor helped to lighten the instructions and echoed a lot of my sentiments when encountering messages or other steps in a process of Windows. I would recommend this book to anyone for its insightful and relevant tips. I bought a copy and sent it to my son to have on hand for his computers.

BOUGHT THIS BOOK TO COMPLIMENT THE OTHER BOOKS I HAD. TO SHOWS WAYS TO CUT DOWN THE TIME IT TAKES YOU TO PROCESS ALL THE GARBAGE YOU HAVE RUNNING AROUND IN YOUR BOX. THE TIPS ARE EASY TO UNDERSTAND AND GIVE YOU THE DIRECTION YOU NEED TO KEEP THINGS RUNNING.

I've always found Dummies books to be informative and useful resources to keep at deskside if they were written for the more advanced user, which I am. Windows XP Timesaving Techniques for Dummies is the latter sort of book. It is within reach of my computer and I refer to it regularly. An excellent guide for the more advanced XP user.

Great book with easy to understand instructions. Price is right and can't be beat for information. Upgrade to Windows 7 after using this book to get your PC ready. Or use your XP - PC in home or small business off-line for work not requiring the Internet.

The book was valuable from the first page. The time saving tips on the cover page paid for the book itself. A good buy.

When I purchased this book, I still had Windows XP and found this book to be extremely useful; in fact I still refer back to it on occasions. I also still have one PC that is Windows XP and another more current, Win 7. I must admit, I prefer Windows XP. So if you have some extra money and time to read, this is definitely a good source to have in your library.

#### Download to continue reading...

Windows XP Timesaving Techniques For Dummies (For Dummies (Computer/Tech)) WINDOWS [10: WINDOWS 10 COMPAN](http://overanswer.com/en-us/read-book/Nd3po/windows-xp-timesaving-techniques-for-dummies-for-dummies-computer-tech.pdf?r=vJMcTm09%2BXbRaOvcSJLcZri5VDx01MZ28RamE0S3Fi9P7cg5GeJCvTWQwndED239)ION: THE COMPLETE GUIDE FOR DOING ANYTHING WITH WINDOWS 10 (WINDOWS 10, WINDOWS 10 FOR DUMMIES, WINDOWS 10 MANUAL, WINDOWS ... WINDOWS 10 GUIDE) (MICROSOFT OFFICE) Windows Vista Timesaving Techniques For Dummies Windows 10 For Seniors For Dummies (For Dummies (Computer/Tech)) Broadcast Graphics On the Spot: Timesaving Techniques Using Photoshop and After Effects for Broadcast and Post Production (DV Expert) Windows 10: The Ultimate User Guide To Microsoft's New Operating System - 33 Amazing Tips You Need To Know To Master Windows 10! (Windows, Windows 10 Guide,General Guide) Windows 10 For Beginners: Simple Step-by-Step Manual On How To Customize Windows 10 For Your Needs.: (Windows 10 For Beginners - Pictured Guide) ... 10 books, Ultimate user guide to Windows 10) Group Policy: Management, Troubleshooting, and Security: For Windows Vista, Windows 2003, Windows XP, and Windows 2000 Windows Command-Line for Windows 8.1, Windows Server 2012, Windows Server 2012 R2 (Textbook Edition) (The Personal Trainer for Technology) Salesforce.com For Dummies (For Dummies (Computer/Tech)) Microsoft SQL Server 2008 For Dummies (For Dummies (Computer/Tech)) Office 2016 For Seniors For Dummies (For Dummies (Computer/Tech)) Canon EOS Rebel T6/1300D For Dummies (For Dummies (Computer/Tech)) Canon EOS Rebel T6i / 750D For Dummies (For Dummies (Computer/Tech)) Tableau For Dummies (For Dummies (Computer/Tech)) CompTIA A+ Certification All-in-One For Dummies (For Dummies (Computer/Tech)) Windows 10 for Seniors for the Beginning Computer User: Get Started with Windows 10 (Computer Books for Seniors series) Cracking the Tech Career: Insider Advice on Landing a Job at Google, Microsoft, Apple, or any Top Tech Company High Tech Start Up, Revised and Updated: The Complete Handbook For Creating Successful New High Tech Companies How to Set Up a Home Network: Share Internet, Files and Printers between Windows 7, Windows Vista, and Windows XP

#### **Dmca**